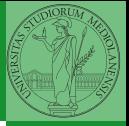

## <span id="page-0-0"></span>Programming in Python<sup>1</sup>

Mattia Monga

Dip. di Informatica Universit`a degli Studi di Milano, Italia <mattia.monga@unimi.it>

Academic year 2020/21, II semester

 $\equiv$  940  $\pm$ <sup>1</sup>cba 2020 M. Monga. Creative Commons Attribuzione — Condividi all[o s](#page-8-0)[tess](#page-0-0)[o mo](#page-8-0)[do](#page-0-0) [4.0](#page-8-0) Internazionale. [http://creativecommons.org/licenses/](http://creativecommons.org/licenses/by-sa/4.0/deed.it)[by](#page-0-0)[-sa](http://creativecommons.org/licenses/by-sa/4.0/deed.it)[/](#page-1-0)[4](http://creativecommons.org/licenses/by-sa/4.0/deed.it)[.](#page-0-0)[0](http://creativecommons.org/licenses/by-sa/4.0/deed.it)[/d](#page-0-0)[e](#page-1-0)e[d](http://creativecommons.org/licenses/by-sa/4.0/deed.it)[.i](#page-0-0)[t](http://creativecommons.org/licenses/by-sa/4.0/deed.it) > <  $\geq$  >

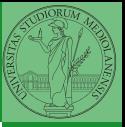

 $118$ 

## <span id="page-1-0"></span>Lecture XV: Tabular data

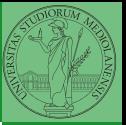

Data are often given/collected as tables: matrices with rows for individual records and columns for the fields of the records. This is especially common in statistics, R has a built-in type for this: the dataframe.

 $119$ 

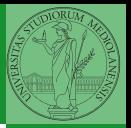

pandas (Python for data analysis) brings the DataFrame type to Python. It is based on numpy.

- Series: a one-dimensional labeled array capable of holding any data type (integers, strings, floating point numbers, Python objects, etc.). The axis labels are collectively referred to as the index.
- DataFrame: a 2-dimensional labeled data structure with columns of potentially different types. You can think of it like a spreadsheet, or a dict of Series objects.

```
import pandas as pd
s = pd.Series(np.random.randn(5), index=["a", "b",\rightarrow "c", "d", "e"])
s is a numpy array of floats, each one has a label.
d = \{ "b": 1, "a": 0, "c": 2 \}
```

```
s = pd.Series(d)
```
The ordering depends on Python and pandas version. . . The current ones takes the insertion order, but you can provide explicitly the index.

 $d = \{ "b": 1, "a": 0, "c": 2 \}$ 

```
s = pd.Series(d, index=[a', 'b', 'c'])
```
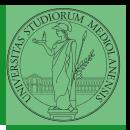

Monga

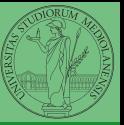

A Series is convenient because it is a ndarray (and can be vectorized) but also a dict.

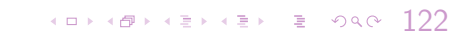

## Dataframes

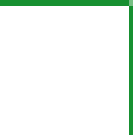

Monga

```
d = \{ "one": pd. Series([1.0, 2.0, 3.0], index=["a",\rightarrow "b", "c"]),
       "two": pd.Series([1.0, 2.0, 3.0, 4.0],
       \rightarrow index=["a", "b", "c", "d"]),
    }
```

```
df = pd.DataFrame(d)
```
A DataFrame has an index and a columns attribute. There are many ways of creating DataFrames, see the docs.

 $123$ 

```
A famous example: Fisher's Iris flowers dataset.
150 records, "sepal length","sepal width","petal
length","petal width","class"
iris = pd.read_csv('iris.csv')
```
 $124$ 

- <span id="page-8-0"></span>• .loc[] "label based"
- .iloc[] "position based"

For both you can use: a single value, a list of values, a boolean array. Two notable things:

- $\bullet$  If you use a slice notation with . loc  $('a': 'f')$  the last value is included! (different from plain python and from .iloc)
- <sup>2</sup> Can be also a callable function with one argument (the calling Series or DataFrame) and that returns valid output for indexing (one of the above)

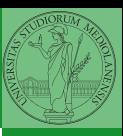

Monga